#### **SYLABUS**

**DOTYCZY CYKLU KSZTAŁCENIA** *2023-25*

 *(skrajne daty*)

Rok akademicki 2023-24

#### **1. PODSTAWOWE INFORMACJE O PRZEDMIOCIE**

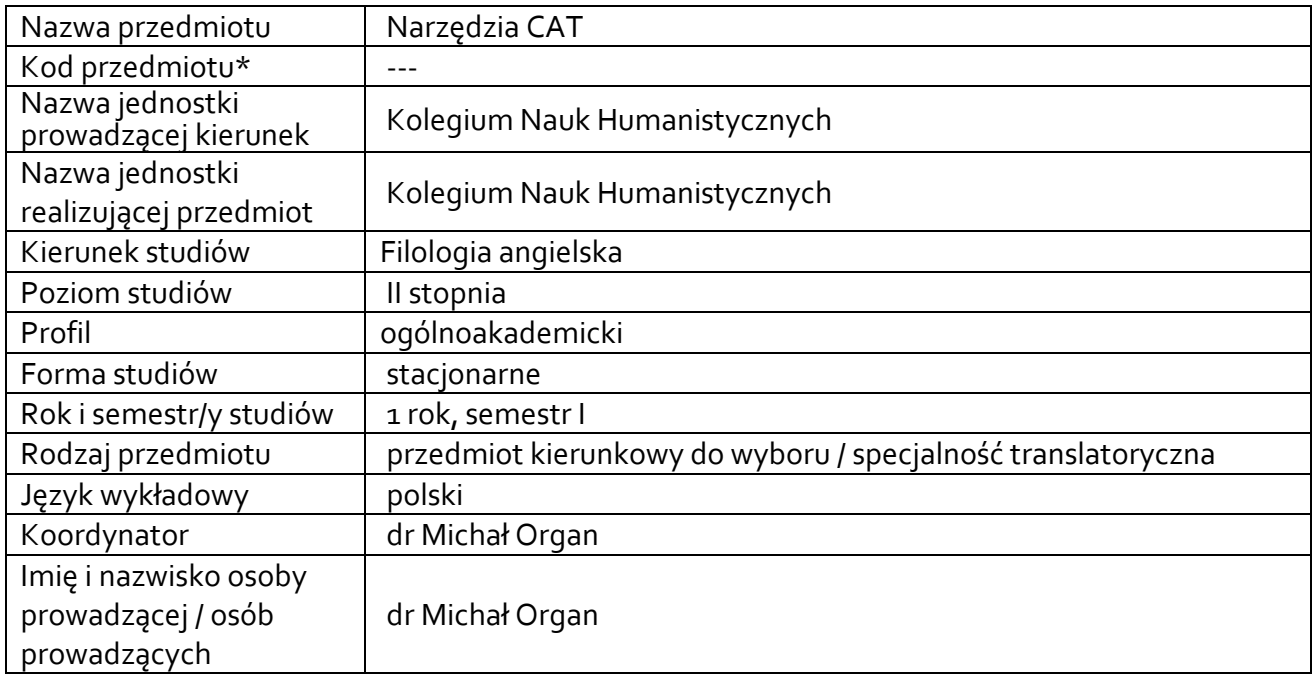

**\*** *-opcjonalni*e, *zgodnie z ustaleniami w Jednostce*

### **1.1.Formy zajęć dydaktycznych, wymiar godzin i punktów ECTS**

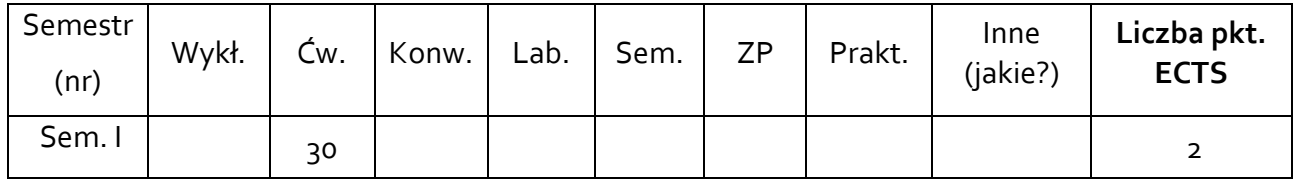

### **1.2. Sposób realizacji zajęć**

X zajęcia w formie tradycyjnej

**1.3 Forma zaliczenia przedmiotu (z toku)** (egzamin, zaliczenie z oceną, zaliczenie bez oceny) ZALICZENIE Z OCENĄ

### **2.WYMAGANIA WSTĘPNE**

Znajomość języka angielskiego na poziomie C1 oraz biegła znajomość języka polskiego

**3. CELE, EFEKTY UCZENIA SIĘ , TREŚCI PROGRAMOWE I STOSOWANE METODY DYDAKTYCZNE**

# **3.1 Cele przedmiotu**

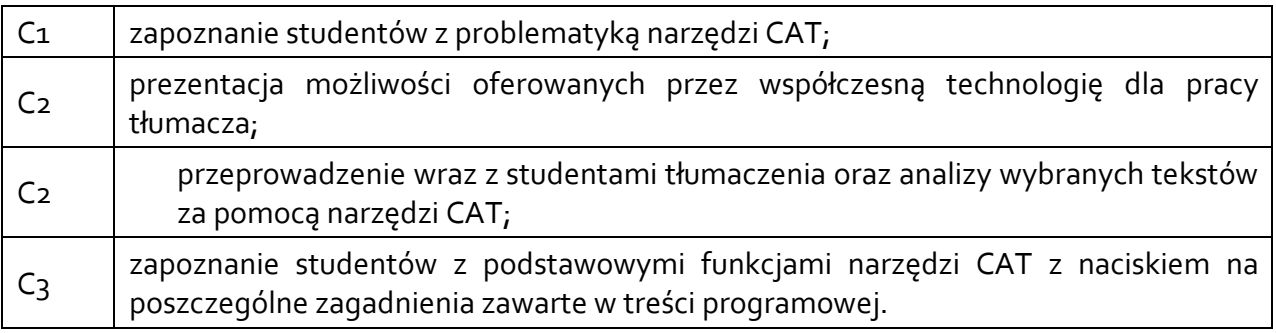

## **3.2 Efekty uczenia się dla przedmiotu**

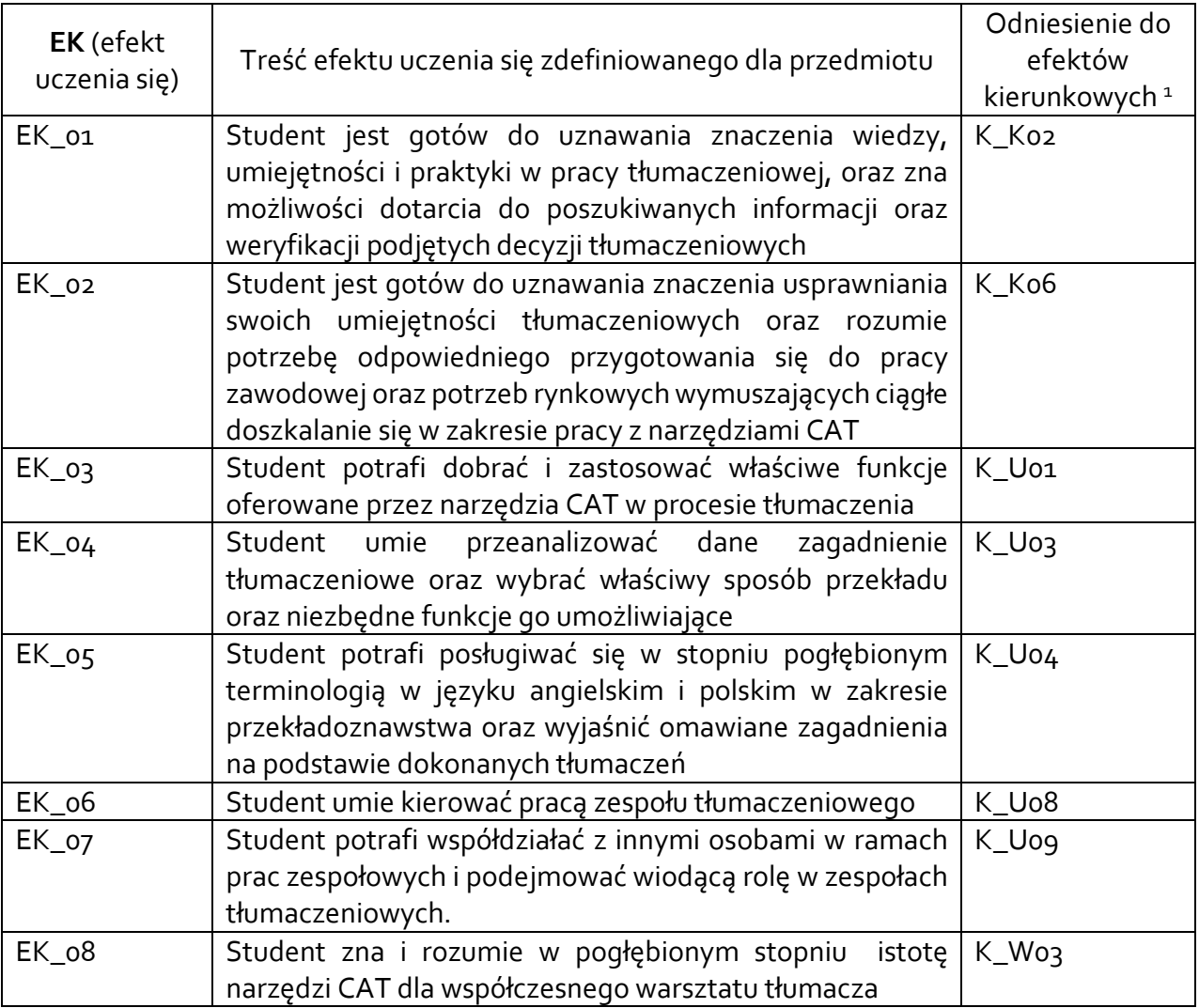

## **3.3 Treści programowe**

A. Problematyka wykładu

# Treści merytoryczne

 $^{\rm 1}$  W przypadku ścieżki kształcenia prowadzącej do uzyskania kwalifikacji nauczycielskich uwzględnić również efekty uczenia się ze standardów kształcenia przygotowującego do wykonywania zawodu nauczyciela.

B. Problematyka ćwiczeń audytoryjnych, konwersatoryjnych, laboratoryjnych, zajęć praktycznych

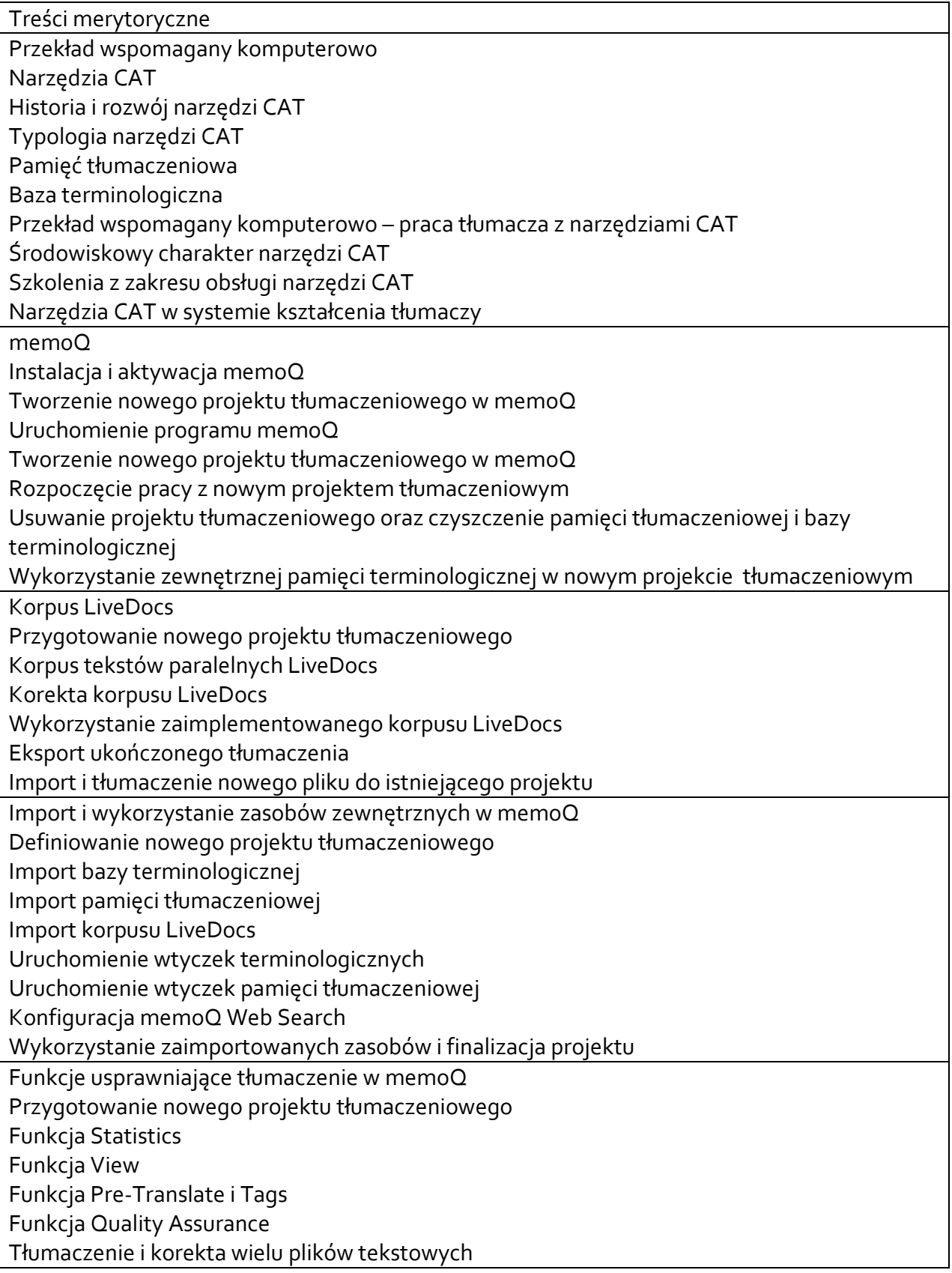

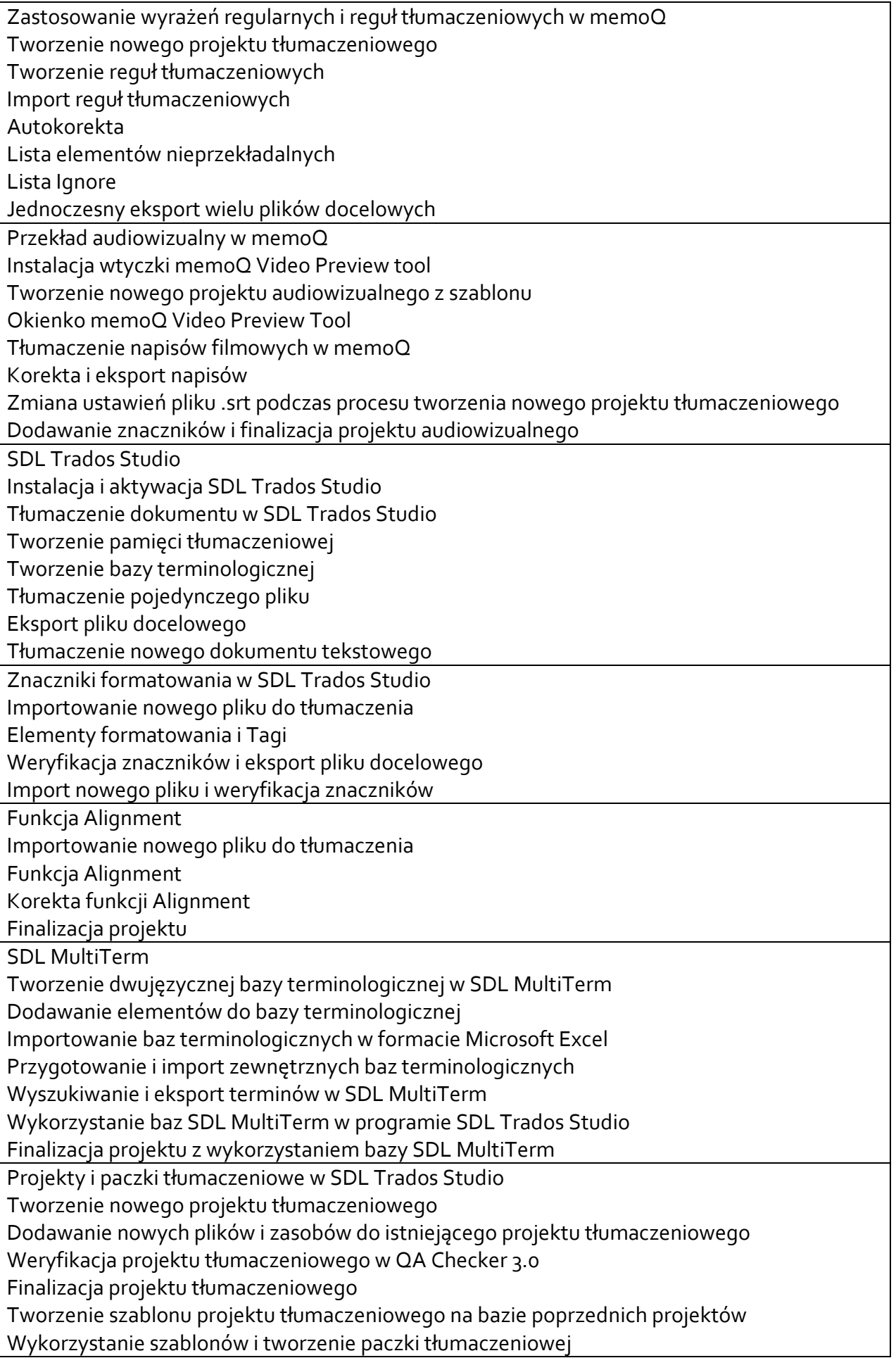

Otwieranie paczki tłumaczeniowej i tworzenie paczki zwrotnej Korekta tłumaczenia w SDL Trados Studio Uruchomienie i praca w trybie korekty Review Mode Dodawanie komentarzy Przeszukiwanie tekstu Eksport i import ustawień QA Checker 3.0 oraz generowanie raportu z procesu weryfikacji tłumaczenia Funkcja Export for Bilingual Review Funkcja Retrofit Aktualizacja pamięci tłumaczeniowej i tworzenie paczki zwrotnej Korekta nowej paczki tłumaczeniowej Kompatybilność narzędzi CAT Tworzenie nowego projektu i eksport zasobów z memoQ Import wyeksportowanej bazy terminologicznej do SDL MultiTerm Import projektu wygenerowanego w memoQ do SDL Trados Studio Eksport zasobów z SDL Trados Studio Ponowny import zasobów do memoQ Ponowny eksport projektu z memoQ i jego import w SDL Trados Studio Eksport paczki tłumaczeniowej z SDL Trados Studio i jej import w memoQ Import paczki zwrotnej w SDL Trados Studio i weryfikacja tłumaczenia Generowanie pliku docelowego w memoQ Tworzenie nowego projektu w SDL Trados Studio, eksport paczki tłumaczeniowej do memoQ i odesłanie paczki zwrotnej

## **3.4 Metody dydaktyczne**

ANALIZA TEKSTÓW Z DYSKUSJĄ/ METODA PROJEKTÓW (PROJEKTPRAKTYCZNY/ PRACA W GRUPACH/ROZWIĄZYWANIE ZADAŃ/ DYSKUSJA)

## **4. METODY I KRYTERIA OCENY**

## **4.1 Sposoby weryfikacji efektów uczenia się**

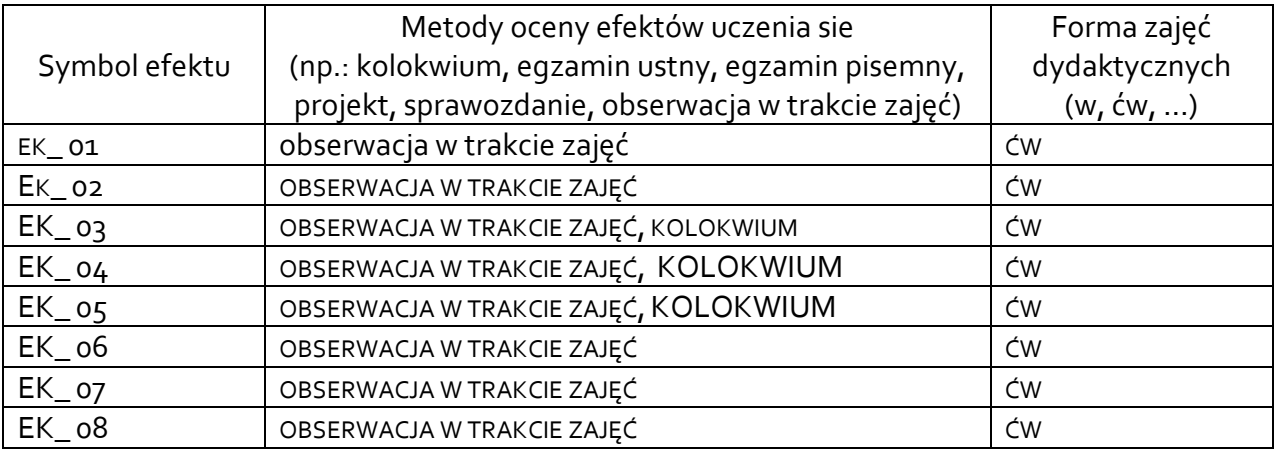

## **4.2 Warunki zaliczenia przedmiotu (kryteria oceniania)**

 Warunkiem zaliczenia przedmiotu jest uzyskanie przynajmniej 60% poprawnych odpowiedzi z kolokwium zaliczeniowego. Oceny są ustalane na podstawie następującej punktacji:

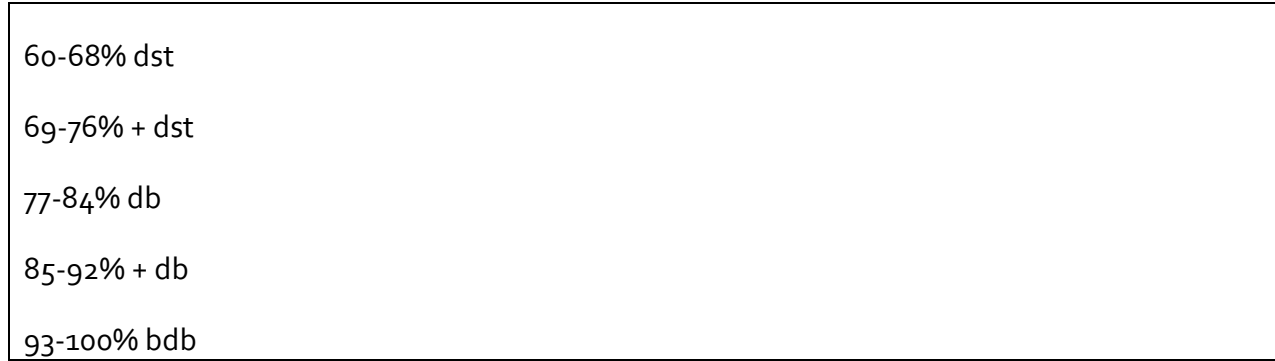

## **5. CAŁKOWITY NAKŁAD PRACY STUDENTA POTRZEBNY DO OSIĄGNIĘCIA ZAŁOŻONYCH EFEKTÓW W GODZINACH ORAZ PUNKTACH ECTS**

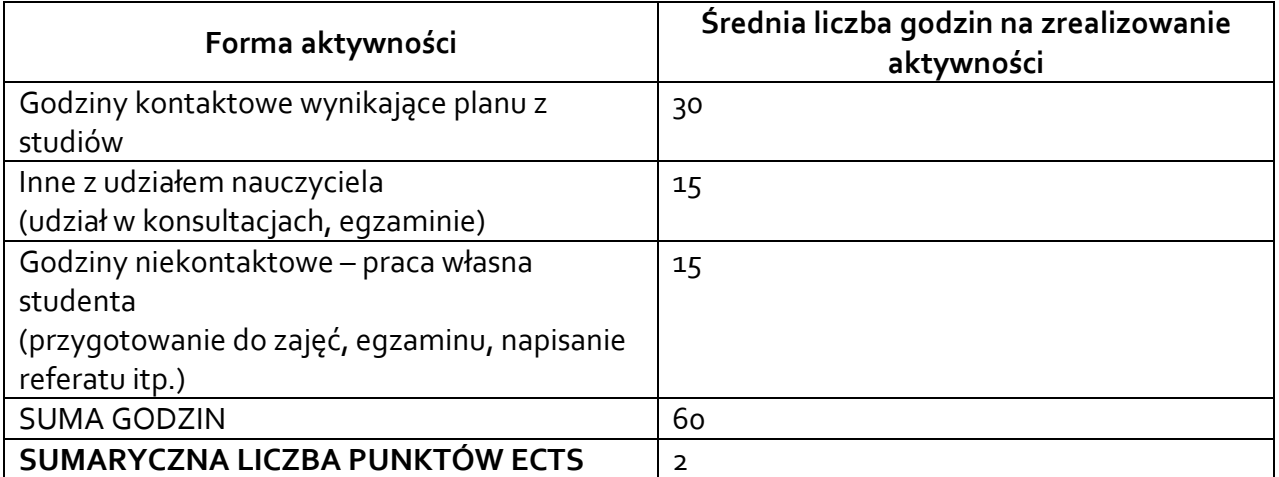

*\* Należy uwzględnić, że 1 pkt ECTS odpowiada 25-30 godzin całkowitego nakładu pracy studenta.* 

## **6. PRAKTYKI ZAWODOWE W RAMACH PRZEDMIOTU/ MODUŁU**

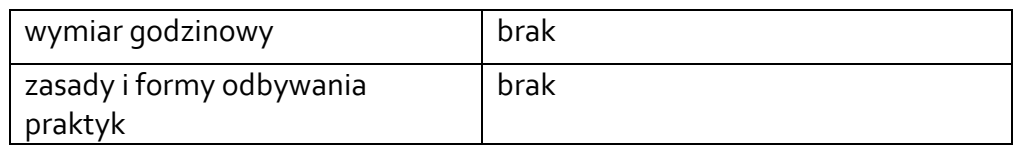

## **7. LITERATURA**

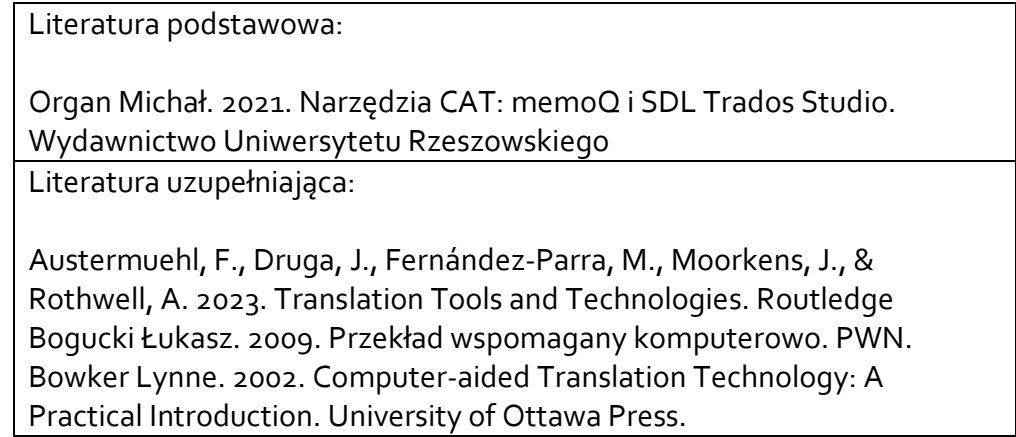

Chan Sin-wai. 2016. The Future of Translation Technology: Towards a World without Babel Chan Sin-wai. 2014. Routledge Encyclopedia of Translation Technology Dannewitz Linder Mats. 2019. SDL Trados Studio 2019. The Manual. Nattskift Konsult. Kornacki, M., & Pietrzak, P. 2021. Using CAT Tools in Freelance Translation Insights from a Case Study. Routledge. O'Hagan Minako. 2019. The Routledge Handbook of Translation and Technology. Routledge. Organ Michał. 2019. Working with CAT tools : memoQ translator pro. In: Contents, Use, Usability : Dictionaries from the Perspective of a Translator and a Language Teacher; edited by Dorota Osuchowska, Lucyna Harmon. Peter Lang. Walker Andy. 2014. Sdl Trados Studio. Packt Publishing

Akceptacja Kierownika Jednostki lub osoby upoważnionej